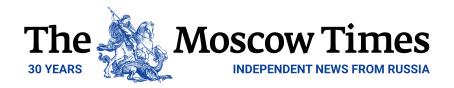

## Moscow Beauty Queen Marries Malaysian King in 'Stunning Wedding'

November 27, 2018

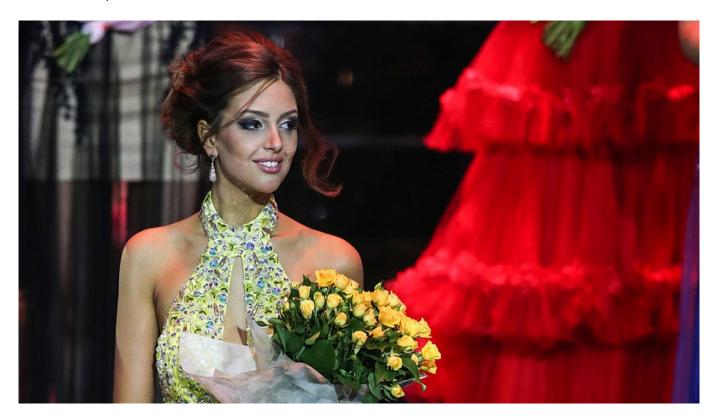

Oksana Voyevodina (Artyom Geodakyan / TASS)

A Russian beauty queen has finally met her king in far-away Malaysia.

King Sultan Muhammad V, 49, married Miss Moscow 2015 winner Oksana Voyevodina, 25, in the Russian capital late last week, Malaysian news outlets <u>reported</u>.

Malaysian tabloids <u>called</u> the ceremony at the Barvikha Luxury Village concert hall in one of Moscow's most expensive suburbs a "stunning Russian wedding."

Photographs and videos posted by users on social media showed Sultan Muhammad V wearing a traditional Malay tunic and Voyevodina in a wedding gown surrounded by several bridesmaids.

## Embed:

## CONGRATULATIONS YDPA SULTAN MUHAMMAD V , MENJUJUNG KASIH TUANKU ! pic.twitter.com/FGxal2kuBI

— Nursafhia (@Nursafhia1) November 23, 2018

The king's official residence has not yet released an official statement about the royal wedding, Malaysian tabloids have <u>said</u>.

Muhammad V and Voyevodina's low-key ceremony incorporated elements of both Malay and Russian cultures, the Russian-language islamnews.ru news website reported.

"The wedding was non-alcoholic with halal food," the site said without citing sources.

Malaysian tabloids <u>wrote</u> that Voyevodina had allegedly adopted Islam and changed her name to Rihana Oxana Gorbatenko earlier this year.

## Original url:

https://www.themoscowtimes.com/2018/11/27/moscow-beauty-queen-marries-malaysian-king-stunnin g-wedding-a63615